# **Agenda "in silico experimentation" course 2014**

Please sign up and join the myExperiment group: Bonn Workshop Sep 2014 [http://www.myexperiment.org/groups/1267](http://www.google.com/url?q=http%3A%2F%2Fwww.myexperiment.org%2Fgroups%2F1267&sa=D&sntz=1&usg=AFQjCNFciNu2l4oag_q2H82u2TnAgisMrg)

#### **Monday 20140901 – Introductions and basics**

 $10:00-10:15$  Intro to the workshop – Heiko 10:1511:00 Introduction to web services, workflows and escience approaches [0\_Bonn\_e-science\_webservices\_workflows.pdf] 11:00-11:30 coffee 11:30-12:00 Finding and using services (BioCatalogue) [demo] A Practical Introduction to Taverna Workflows [1\_Bonn\_Introduction\_Tutorial.pdf]  $12:00-13:00$  Taverna Exercises Installing Taverna [T-installing Taverna.pdf] Building a simple workflow  $[T-Simple]$  workflow.pdf REST services from BioCatalogue [T-REST\_biocatalogue.pdf] 13:00-14:00 Lunch 14:00-15:30 Taverna Exercises (continued) Shims [T-Shims\_Beanshell.pdf]

- Spreadsheet import [T-Spreadsheet import.pdf] REST Services [T-REST\_services.pdf]  $X$ path  $[T-X$ path.pdf]
- 15:30 Wrap up of issues and summary of the day Heiko

#### **Tuesday 20140902 – Workflows in Depth**

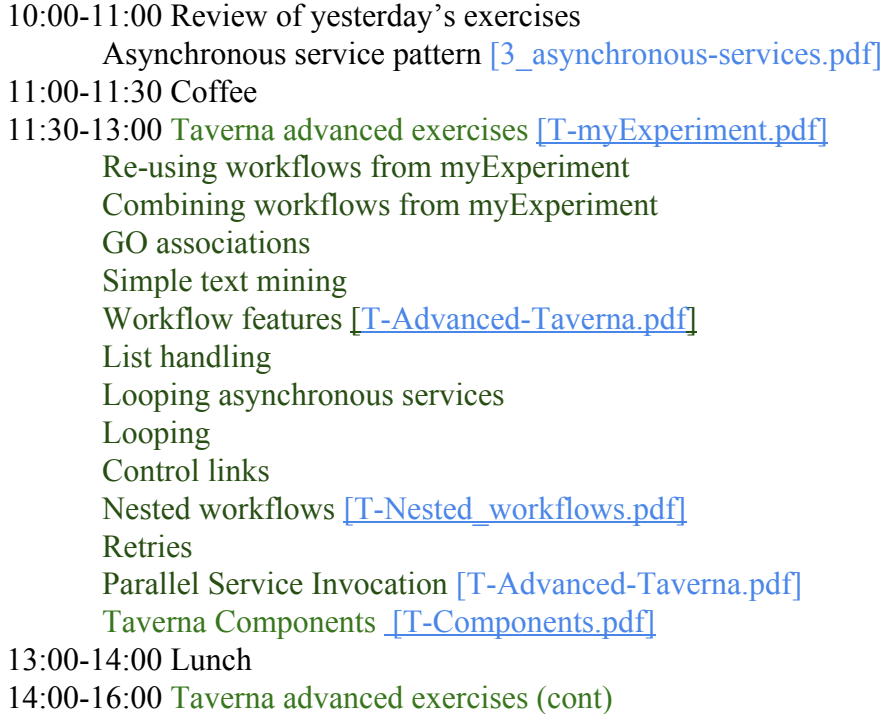

16:00 Wrap up of issues and summary of the day - Heiko

## **Wednesday 20140903 – Integrations and Workflows in Practice**

10:00–11:00 Taverna Command Line Tool [demo] Reusing workflows (Sharing your workflows in myExperiment) [demo] Taverna Online & Running Workflows via the Portal [demo] (Workflow with R Script [demo])

 $11:00-11:30$  Coffee

 $11:30$  12:00-13:00 Exercises: External tool [T-Tool service.pdf] Taverna Interaction Service [T-Interactions.pdf]  $R$  scripts  $[T-RShell.pdf]$ Bio-diversity research example  $[T\text{-biodiversity.pdf}]$ 

13:00-14:00 Lunch

14:00-16:00 Finish advanced exercises/Design your own workflow [students]

### **Thursday 20140904 – RNAseq analysis workflow (Heiko Schoof)**

10:00–10:30 Introduction to RNAseq analysis using Cufflinks 10:3011:00 RNAseq workflow 11:00-13:00 Exercise 13:00-14:00 Lunch  $14:00-16:00$  Finish exercises and discussion of results

# **Friday** 2014-09-05 – Final discussion (Martin Hofmann-Apitius)

10:00–12:00 Presentation of workshop results and final discussion